# **Jogos para Linux**

# Os pingüins se divertem

Quem diz que não há bons jogos para Linux ainda não viu nosso CD. Entre simuladores de vôo, carros de corrida e batalhas entre tanques de guerra, há algo para todos os gostos. POR RICARDO DALCENO

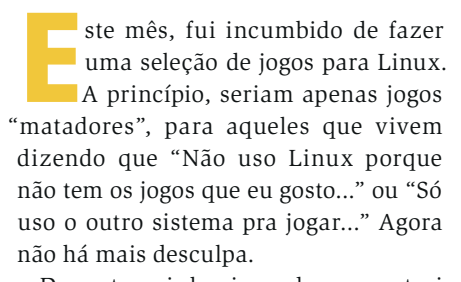

Durante minha jornada, encontrei tantos jogos que foi quase impossível escolher. Alguns já haviam sido préselecionados antes mesmo de eu começar a busca, como o BZFlag, Racer e o FlightGear, que já conhecia e sabia serem muito bons.

Outros jogos me tomaram mais tempo. Não por serem difíceis ou exóticos: são até bem simples. E justamente por sua simplicidade acabei cativo, como no caso do Frozen Bubble - que, quando percebi, já tinha me consumido mais de três horas de vida.

Para os que gostam de simuladores de vôo, o FlightGear é o que há. Não apenas pelos excepcionais gráficos, mas principalmente pela preocupação dos desenvolvedores do SimGear (o "motor" de simulação usado pelo FlightGear) com detalhes não tão "visíveis" mas que tornam o simulador ainda mais real, tais como massa dos objetos, gravidade, velocidade e condições climáticas.

Além dos já citados, ainda existem três jogos que merecem minha especial admiração, pois me lembraram de momentos marcantes da minha infância e adolescência. Quem tem um computador há mais de dez anos, certamente deve se lembrar daquele joguinho simples e interminável chamado Lemmings.

edicão os

O Pingus é um clone do Lemmings tão bom quanto o original. Só faltam os 120 níveis (isso mesmo, o Lemmings tinha 120 "fases"), mas os 21 niveis atualmente existentes no Pingus já dão "dor de cabeça" suficiente para quem gosta de jogos tipo puzzle.

Os outros dois jogos que me trouxeram boas lembranças têm o mesmo tema. Quem tem mais de 25 anos deve se lembrar do filme Tron, de 1982, um dos primeiros longa-metragens a utilizar amplamente a computação gráfica na produção de efeitos especiais (há cenas inteiras feitas no computador). Os jogos GL-Tron e Armagetron reproduzem o duelo das motocicletas de luz (Lightcycles), um dos pontos altos do filme.

#### Armagetron

Inspirado no filme Tron, este jogo não tem um visual tão refinado quanto seu concorrente GLTron, mas em compensação é mais leve, e roda com desempenho adequado mesmo em uma máquina sem aceleração 3D.

Os requisitos minimos do sistema são um processador Pentium III de 500 Mhz e 192 MB de RAM. Os principais comandos podem ser vistos na Tabela 1. Saiba mais sobre o jogo em [1].

#### **GL-Tron**

Outra corrida de Lightcycles em 3D, porém com visual mais caprichado, o que exige uma aceleradora 3D. Os requisitos mínimos de sistema são um processador Pentium III de 700 Mhz, 256 MB de RAM e uma placa aceleradora de vídeo 3D com pelo menos 32 MB

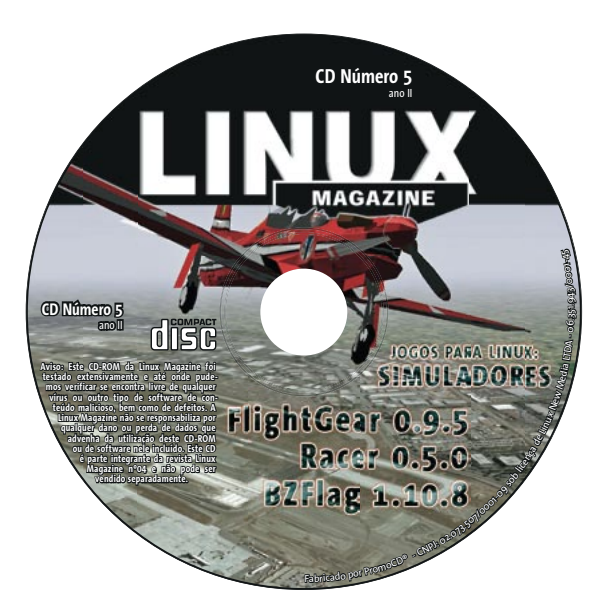

#### Tabela 1 - Armagetron

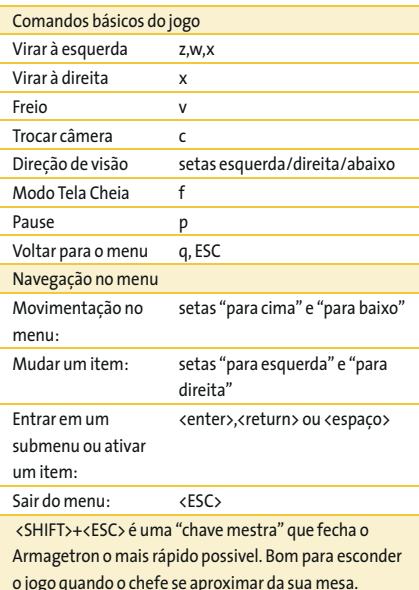

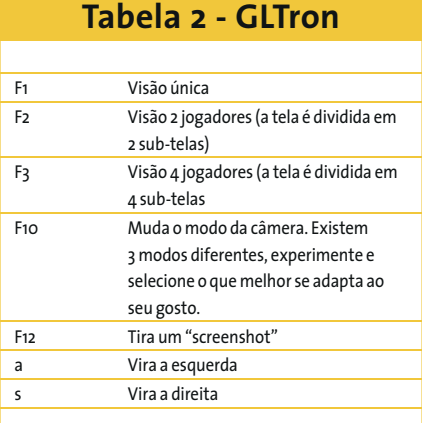

de memória. Você pode aprender mais sobre o jogo e baixar vários temas no site oficial em [2].

CD do Mês

**LINUX USER** 

Quase todas as configurações podem ser alteradas no menu System. Veja na Tabela 2 os principais comandos.

# **BZFlag**

Batalha multiplayer de tanques de guerra. Inspirado no clássico arcade "BattleZone", da Atari. Os requisitos mínimos de sistema são um processador Pentium III de 700 Mhz, 256 MB de RAM, Placa aceleradora 3D com 32 MB de memória de vídeo, conexão de rede ou acesso à Internet em banda larga

Os controles são simples, use <TAB> para saltar e controle o seu tanque com o mouse. Veja mais informações em [3].

# **FlightGear**

Simulador de vôo muito realista, só falta vir junto com um brevê de piloto. Os manuais estão em formato PDF e podem ser encontrados no diretório "Manuais" do CD.

Os requisitos mínimos de sistema são processador Pentium III de 1.2 GHz ou superior, 256 MB de RAM e Placa aceleradora 3D com 64 MB de memória de vídeo. Veja mais informações em [4].

## $GL-117$

Simulador de combate aéreo na linha do clássico "Ace Combat", da Namco, Os manuais, em PDF, estão no diretório "Manuais" do CD. Os requisitos mínimos de sistema são um processador Pentium III 700 MHZ, 256 MB de RAM. Uma aceleradora 3D é recomendada.

Os controles são simples, quase tudo é feito com o mouse e pode ser aprendido em um tutorial no próprio jogo. Um bom mouse é essencial e seu maior aliado. Veja mais informações em [5].

## **Frozen Bubble**

Um puzzle viciante, similar ao popular "Puzzle Bubble" da Taito, popular em casas de fliperama de todo o Bra-

#### Cuidado com a aceleração

Apesar do CD conter drivers para as placas de vídeo da ATI, eles não se comportam bem e costumam não ativar a aceleração 3D. Infelizmente, apenas as placas baseadas em chips da nVidia funcionaram a contento durante nossos testes. Se você tem uma aceleradora 3D com chipset de outro fabricante, como SiS ou Intel, fica nosso aviso: ela pode não funcionar corretamente.

sil. Possui até 100 níveis no modo 1 jogador e pode consumir facilmente muitas horas no modo 2 jogadores. Uma placa de som é recomendada, pois a trilha sonoraé cativante. Use as setas "esquerda" e "direita" para mirar o canhão e a seta "acima" para disparar.

O objetivo é combinar três ou mais esferas da mesma

cor para fazê-las desaparecer. Muda-se de fase ao eliminar todas as esferas do campo de jogo. Para mais informações, veja a referência [6].

#### **Pingus**

Clone do já consagrado Lemmings. Contém 21 fases com dificuldade progressiva, que vão da "moleza" ao "arrancar os cabelos". Para mais informações, acesse [7]. Os requisitos mínimos de sistema são um processador Pentium III 550 Mhz, 192 MB de RAM e Mouse.

## Racer

Simulador de corrida com excelentes gráficos, comparáveis aos encontrados em jogos como Gran Turismo. Vários carros e pistas estão disponiveis para passeios solo ou disputas multiplayer através de uma rede local ou da Internet. Veja mais informações em [8].

Os requisitos mínimos de sistema são um processador Pentium III 700 Mhz, 256 MB de RAM e aceleradora 3D com 64 MB de VRAM

## Vega Strike

Jogo de estratégia espacial nos moldes do antigo Elite. Um ótimo simulador para quem gosta deste tipo de jogo. Não foi possível traduzir o extenso e completo manual em tempo hábil para esta edição. Por falta de espaço em disco não o incluímos no CD, mas você pode obtêlo no site oficial em [9].

# Músicas bônus

Também neste CD estão as músicas de Rodrigo Ávila Ferreira, um músico independente e muito competente.

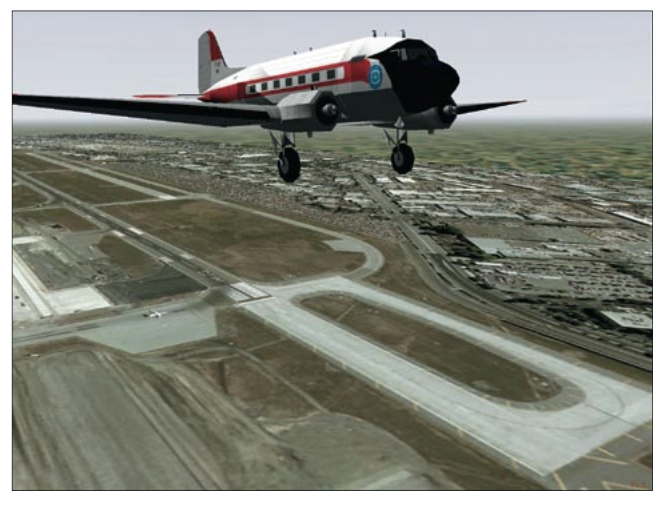

Figura 1: Sobrevoando um aeroporto no FlightGear.

A música Eu Te Amo foi feita para comemorar o aniversário de um namoro que resultou em seu casamento e uma filha. Já a música Lição De Vida é uma composição feita para um concurso cujo tema era a instituição humanitária Care.[10]. Basta abrir tocador de MP3 (XMMS) e se divertir.

Mais informações sobre estas e outras composições de Rodrigo podem ser encontradas em [11].

**INFORMACÕES** 

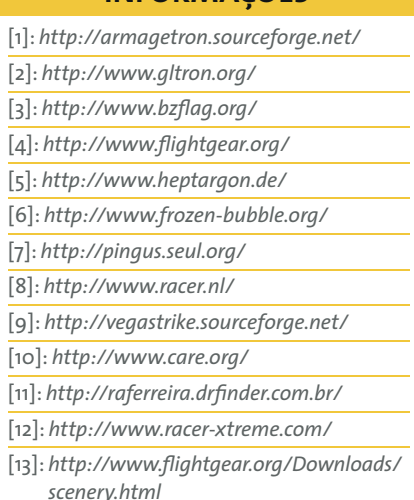

Ricardo Dalceno é formado em bistromática computacional e leciona história temporal na Universidade de Maximegalon. Nas poucas

**AUTOR** 

 $\overline{\mathbf{o}}$ 

**BRE** 

<u>S</u>

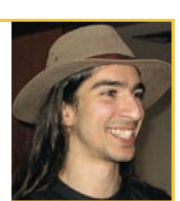

horas vagas, usa seu sensormático sub-etha para pegar uma carona e se aventurar pelo espaço como correspondente freelancer do "Guia do Mochileiro das Galáxias".

www.linuxmagazine.com.br